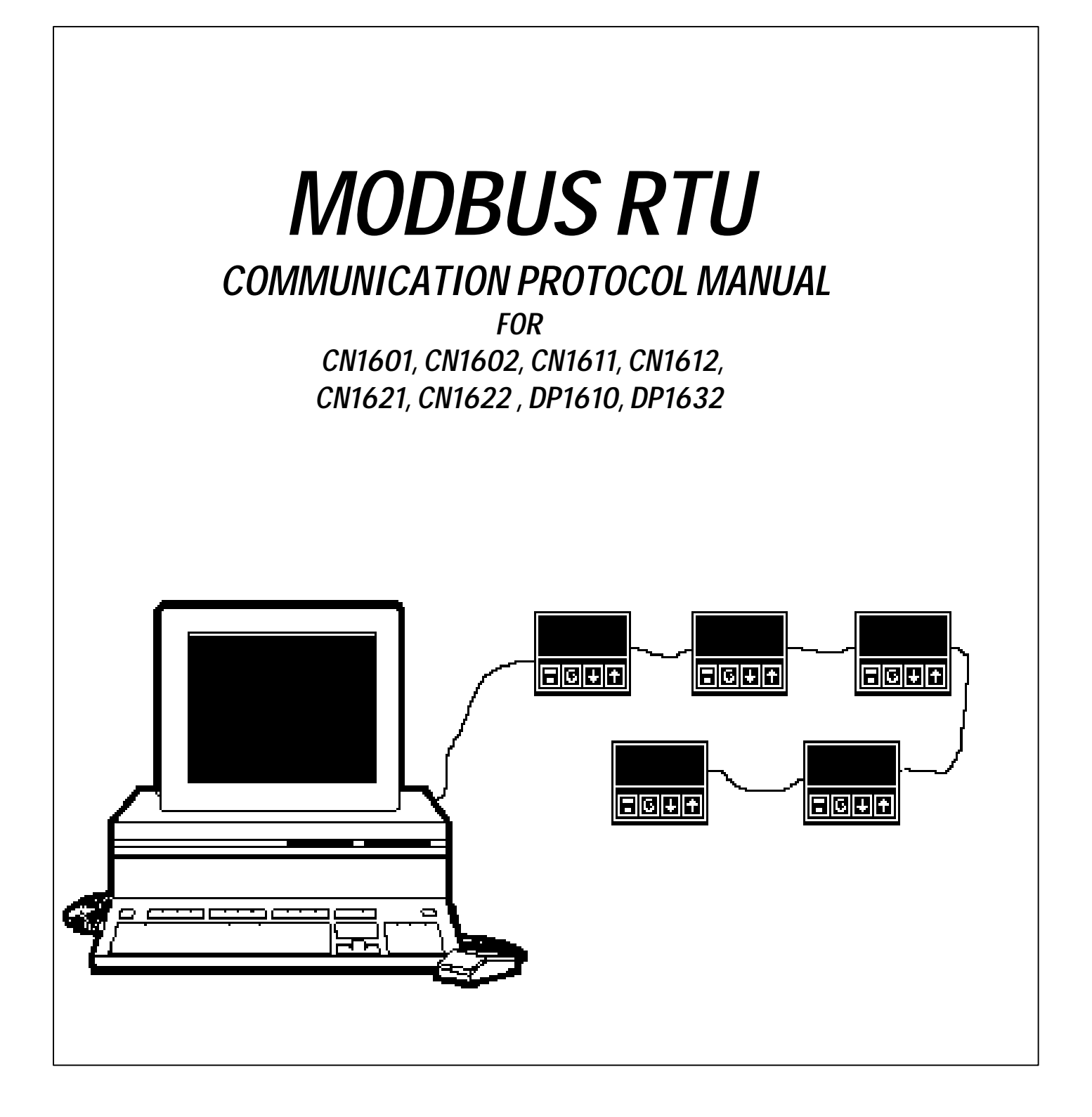

### *PREFACE*

For high level users who are using a MMI (Man Machine Interface) or SCADA (Supervisory Control And Data Acquisition) program, the appendixes identify all register assignments and data types, which supply all the needed information for interfacing with the instrument's parameters.

For the low level user who will be developing a communication software program, the main portion of this manual will address the message framing and construction, instrument addressing, and all other pertinent details. Familiarity with communications and your network is assumed.

If you have any suggestions for improvements, or find any errors in this publication, please notify us.

MODBUS is a trademark of Modicon, Inc., Industrial Automation Systems.

THE FIX is a registered trademark of Intellution Inc.

# *Contents*

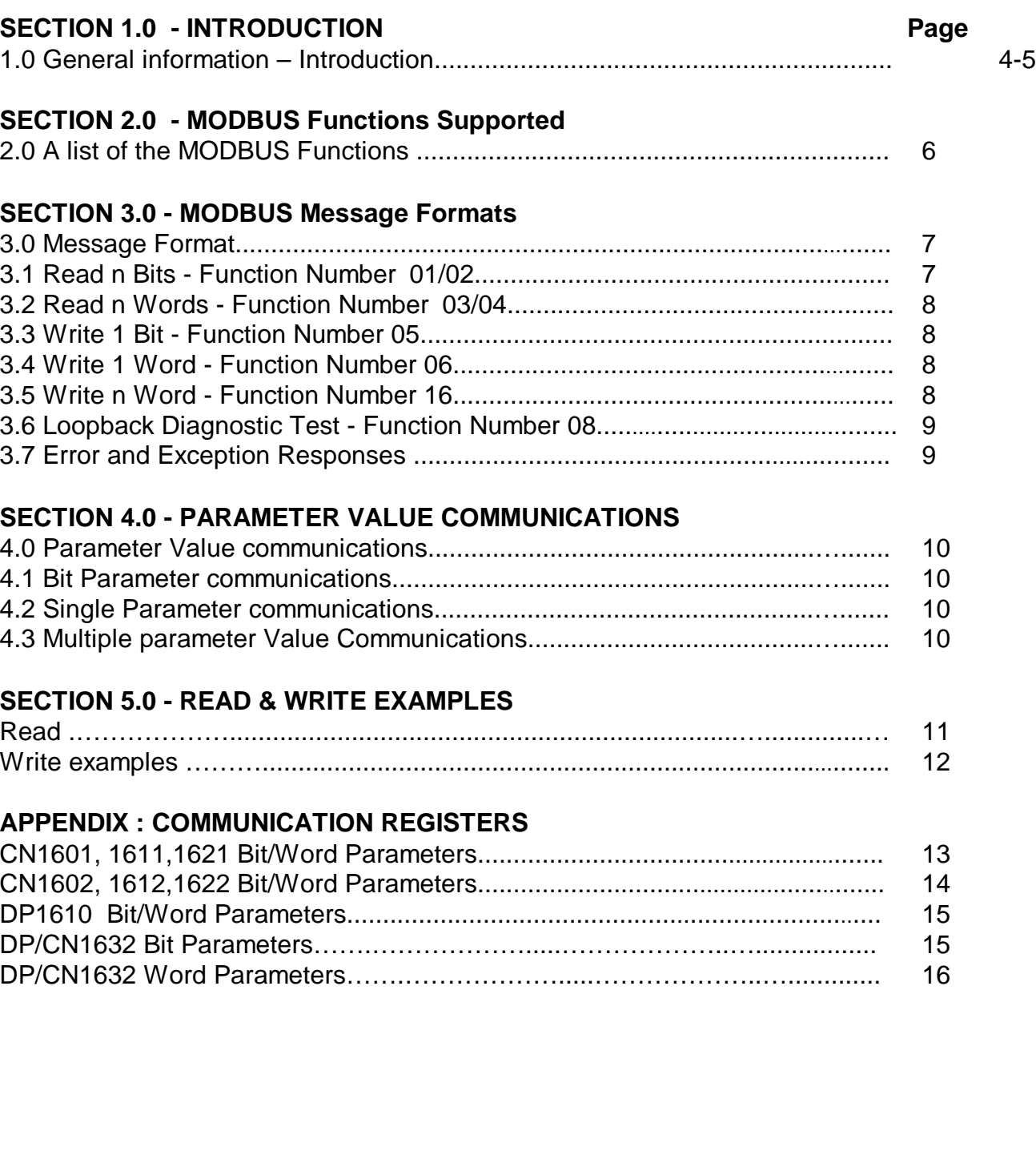

### *SECTION 1.0 - INTRODUCTION*

This document specifies the MODBUS communications protocol as implemented on the applicable instruments. Source material for this manual is the Modicon MODBUS Protocol Reference Guide PI-MBUS-300, Rev. F. For more information see Modicon's web address **http://www.modicon.com**

For the high level user who is using a MMI (Man Machine Interface) program, all you will need to use is the appendix to identify all the instruments register assignments and data types. For the low level user developing a communication software program, this manual will show the message framing and construction, instrument addressing, and all other pertinent details.

This manual does not try to be a complete guide to the MODBUS protocol, but will show how to structure a message that the instruments will recognize, how to request access to another device, and how errors will be detected and reported.

#### **Serial Communication Interfacing**

RS-485 is used in a multi-drop network over a two-wire bus. RS-485 can typically be used in distances up to 4000 feet, where RS-232 is used in distances up to 50 feet and can not be used in a multi-drop network.

 instruments communicate using a master-slave technique, in which only one device is the master and the slave devices supply the requested data when addressed. Typical master devices can be a host computer, or PLC (programmable logic controller), or a VersaChart.

#### **MODBUS MESSAGE FRAMING**

There are two serial transmission modes for the MODBUS protocol, ASCII or RTU (Remote Transmission Unit) framing. The instruments use the **RTU** framing method **only**. The MODBUS message is placed into a frame that has a known beginning and ending point by the transmitting device. This allows receiving devices to begin at the start of the message, read the address portion and determine which device is addressed, and know when the message is completed. Partial messages can be detected and errors can be set as a result.

#### **RTU FRAMING**

In RTU framing mode, the message starts with a silent interval of at least 3.5 character times. This is most easily implemented as a multiple of character times at the baud rate that is going to be used in the network. The first field then transmitted is the device address. Binary data is used for transmission for all fields. Network devices monitor the network bus continuously, including the "silent" interval. When the first field is received, each device decodes it to find out if it is being addressed.

Following the last transmitted character, a similar 'silent' interval of at least 3.5 character times marks the end of the message. A new message can then begin after this interval. The entire message frame must be transmitted as a continuous stream. If a 'silent' interval of more than 1.5 character times occurs before completion of the frame, the receiving device discards the incomplete message and assumes the next byte will be the address field of a new message.

If a new message begins earlier than 3.5 character times following a previous message, the receiving device will consider it a continuation of the previous message. This will cause an error, as the value in the final CRC field will not be valid for the combined messages. A typical message frame is shown below.

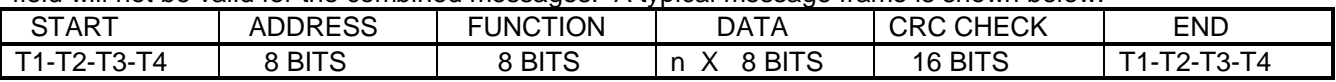

**Note: All bytes are a total of 11 bits long, which include 1 start bit, 8 data bits, 1 parity bit (if used), and 1 or 2 stop bits (depends if a parity bit is used).**

#### **RTU MODE**

The main advantage of the RTU mode is that its greater character density allows better data throughput than ASCII for the same baud rate. Each message must be transmitted in a continuous stream.

The format for each byte in RTU mode is:

#### **Coding System**: 8-bit binary

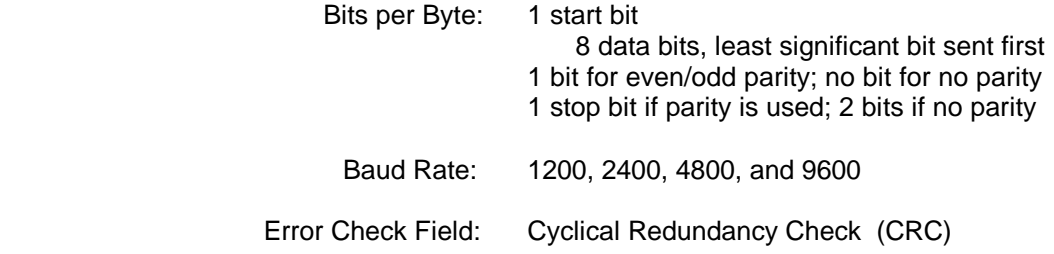

#### **CONTENTS OF THE DATA FIELD**

The data field of messages sent from a master to a slave device contains additional information which the slave must use to take the action defined by the function code. This can include items like register addresses, the quantity of items to be handled, and the count of actual data bytes in the field.

For example, if the master requests a slave to read a group of holding registers (function code 03), the data field specifies the starting register and how many registers are to be read. If the master writes to a group of registers in the slave (function code 16), the data field specifies the starting register, how many registers to write, the count of data bytes to follow in the data field, and the data to be written in the registers. If no error occurs, the data field of a response from a slave to a master contains the data requested. If an error occurs, the field contains an exception code that the master application can use to determine the next action to be taken.

### *SECTION 2.0 - MODBUS FUNCTIONS SUPPORTED*

The following is a list the functions to be supported. The JBUS names are listed first, where such an equivalence exists, as these more closely represent the actual operations. The original Gould MODBUS function names are listed for reference. The MODBUS Function number follows the names. In some cases two function numbers will be supported, as they could be used interchangeably with respect to our unit.

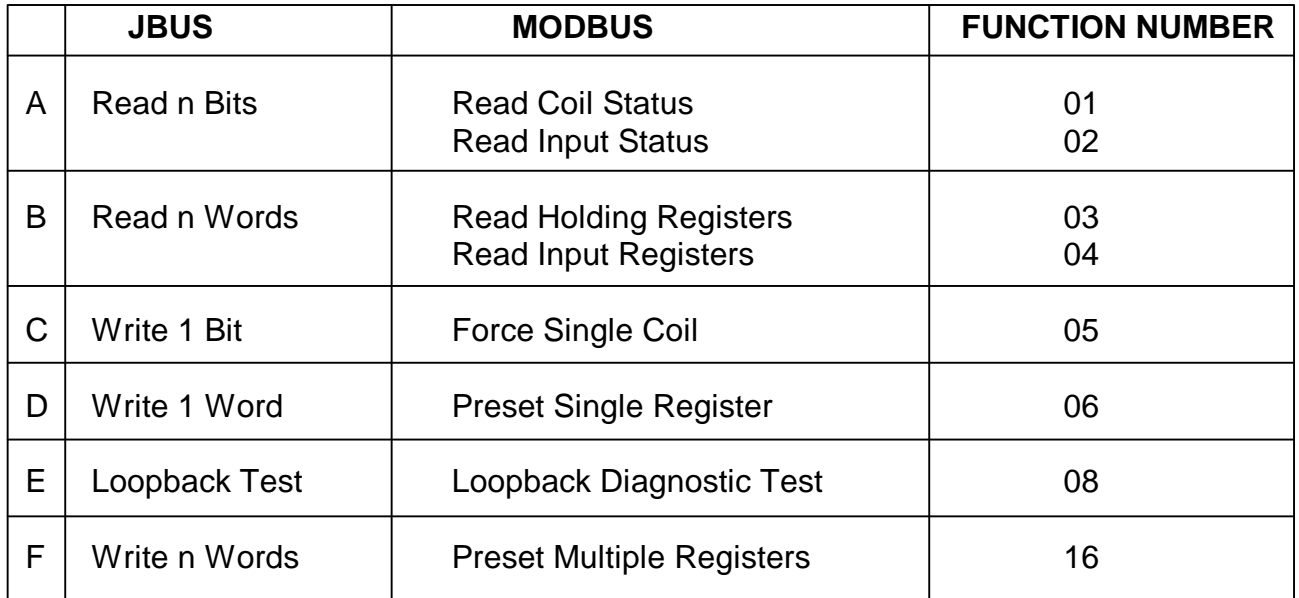

The instrument will identify itself in reply to a Read Holding Register message which inquires the value of parameter 121 & 122, as specified in the CNOMO documentation, and the Modbus Function 17 ( Report Slave ID) will not be supported.

### *SECTION 3.0 - MESSAGE FORMATS*

The first character of each message is an instrument address. The valid address range can be 0 to 247. The second character is always the function number. The content remainder of the message depends upon the function number. The maximum length of a message is 256 bytes.

In most cases the instrument is required to reply by echoing the address and function number, an echo of all or part of the message received (in the case of a request to write a value or carry out a command) or the information requested (in the case of a read parameter operation). Broadcast Messages (to which the instrument responds by taking some action without sending back a reply) are supported at instrument address zero. Commands that can be broadcast are so noted.

A message is terminated solely by a delay of at least 3.5 character lengths at the given baud rate, and any character received after such a delay is treated as a potential address at the start of a new message.

Since only the RTU form of the protocol is being supported, each message contains binary data values and is followed by a two-byte CRC16. This is a 16-bit cyclic redundancy checksum. There are two ways to get the CRC values. One is calculated in accordance with a formula that involves recursive division of the data by a polynomial, with the input to each division being the remainder of the results of the previous one. The other is for you to use a CRC16 look-up table that is referenced in the Modicon Modbus Protocol Reference Guide. More information on how the checksum must be calculated can be found in PI-MBUS-300 document at Modicon's web address **http//www.modicon.com**

The following abbreviations or designations are used in specifying the message formats:

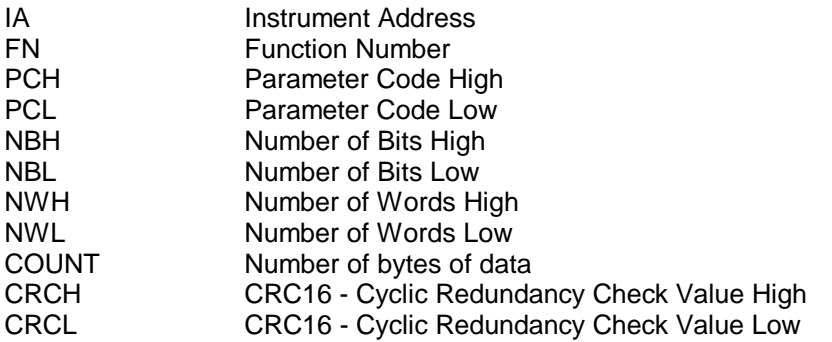

In depicting message formats, parenthesis are used to represent a byte of data. The general format of the message sent to the instrument will consist of 8 or more bytes, consisting of a "standard preamble" (IA and FN bytes), data (dependent on the function), and a CRC16 as follows:

(IA) (FN) (data) (data) (data) (data) . . . . . . (CRCL) (CRCH)

The MODBUS documentation refers to a Starting Address as the pointer to Coil or Input Bits, or Holding or Input Registers. They will be referred to as Parameter Codes in this document.

#### **3.1 Read n Bits - Function Number 01/02**

The message sent to the instrument will consist of 8 bytes consisting of the standard preamble, followed by the parameter code of the first data bit to be read, and the two-byte bit count to be read, as follows:

(IA) (1 or 2) (PCH) (PCL) (NBH) (NBL) (CRCL) (CRCH)

The normal reply will echo the first 2 characters of the message received, and will then contain a single-byte data byte count, which will not include itself or the CRC. For this message, there will be one byte of data per eight bits-worth of information requested, with the LSB of the first data byte transmitted depicting the state of the lowest-numbered bit parameter required.

 $(IA)$  (FN) (COUNT) (8 bits) (8 bits) (etc.)  $\ldots$  (last 8 bits) (CRCL) (CRCH)

This function will be used to report instrument status information, such as local/remote or auto/manual status, and so a bit set to 1 indicates that the corresponding feature is currently enabled/active/true, and a bit reset to 0 indicates the opposite. If an exact multiple of eight bits is not requested, the data is padded with trailing zeros to preserve the 8-bit format.

#### **3.2 Read n Words - Function Number 03/04**

The message sent to the instrument will consist of 8 bytes consisting of the standard preamble, followed by the parameter code of the first parameter to be read, and the two-byte word count to be read, as follows:

(IA) (3 or 4) (PCH) (PCL) (NWH) (NWL) (CRCL) (CRCH)

The reply sent by the instrument echoes the first two characters received and then contains a single-byte data byte count, the value of which does not include either itself or the CRC value to be sent. For this message, the count equals the number of words read times two. Following the byte count, the number of bytes are transmitted, MSB first, followed by the CRC16.

(IA) (FN) (COUNT) (HI) (LO) (HI) (LO) (etc.) (etc.). . . (last HI) (last LO) (CRCL) (CRCH)

#### **3.3 Write 1 Bit - Function Number 05**

The message sent to the instrument will consist of 8 bytes consisting of the standard preamble, followed by the parameter code of the bit to set and a two-byte word whose MSB contains the desired truth value of the bit, expressed as 0xFF (TRUE) or 0x00 (FALSE), as follows:

(IA) (5) (PCH) (PCL) (State) (0) (CRCL) (CRCH)

Generally, this function will be used to control such features as auto/manual. The normal reply sent by the instrument will be a byte-for-byte echo of the message received.

(IA) (5) (PCH) (PCL) (State) (0) (CRCL) (CRCH)

#### **3.4 Write 1 Word - Function Number 06**

The message sent to the instrument will consist of 8 bytes consisting of the standard preamble, followed by the parameter code of the parameter to be written, and the two-byte value to which the parameter will be set, as follows:

(IA) (6) (PCH) (PCL) (Value HI) (Value LO) (CRCL) (CRCH)

The normal response is to echo the message in its entirety.

(IA) (6) (PCH) (PCL) (Value HI) (Value LO) (CRCL) (CRCH)

#### **3.5 Write n Words - Function Number 16**

The message sent to the instrument will consist of 11 or more bytes consisting of the standard preamble. Followed by the parameter code of the first parameter to be written, a two-byte word count, a one-byte byte COUNT, and the series of two-byte words to which the parameters will be set. **\*** See **NOTE** at Section 4.3 Multiple Parameter Value Communications, page 10.

(IA) (16) (PCH) (PCL) (NWH) (NWL) (COUNT) (Word HI) (Word LO) (Word HI) (Word LO) . . . . . (Word HI) (Word LO) (CRCL) (CRCH)

The instrument normally responds with a 8 byte reply, as follows:

(IA) (16) (PCH) (PCL) (NWH) (NWL) (CRCL) (CRCH)

#### **3.6 Loopback Diagnostic Test - Function Number 08**

The message sent to the instrument will consist of 8 bytes consisting of the standard preamble, followed by a four bytes of zeros, as follows:

#### (IA) (8) (0) (0) (0) (0) (CRCL) (CRCH)

Full MODBUS support in this area is not appropriate - consequently, the diagnostic code supported is code 0000. In response to the message the instrument must echo the message received exactly.

#### **3.7 Error and Exception Responses**

If the instrument receives a message which contains a corrupted character (parity check fail, framing error. etc.), or if the CRC16 check fails, the instrument ignores the message. If the message is otherwise syntactically flawed (e.g. the byte count or word count is incorrect) the instrument will also not reply.

If the instrument receives a syntactically correct message which contains an illegal value, it will send an exception response, consisting of five bytes as follows:

(IA) (FN) (Exception Number) (CRCL) (CRCH)

The Function Number field consists of the function number contained in the message which caused the error, with its most significant bit set (i.e. function 6 becomes x86), and the Exception Number is one of the codes contained in the following table:

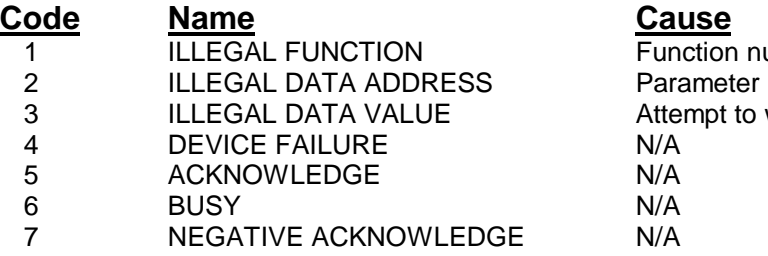

umber out of range ID out of range or not supported write invalid data or not enough data words

## *SECTION 4.0 - PARAMETER VALUE COMMUNICATIONS*

There are three different types of parameter values, Bit parameter, Single parameter, and Multiple parameter values.

#### **4.1 Bit Parameter Communications**

The bit parameters are fairly straight forward. The bits are accessed and transmitted per the protocol while they are stored in the instrument as one-byte entities.

The computer can read single or multiple bits using Function Numbers 01 or 02. The computer can write a single bit using Function Number 05. We do **not** support multiple bit writes via Function Number 15, as this is seldom done in real world applications and MMI or SCADA programs don't always support it either.

#### **4.2 Single Parameter Value Communications**

The two-byte integer values are straight forward. Values are stored, accessed, transmitted and treated simply as two-byte or word oriented entities.

#### **4.3 Multiple Parameter Value Communications**

In addition to being able to read or write any one of the data types in a single operation, Function Numbers 03/04 or 16 can be used to read or write a series of consecutive registers that correspond to any mix of data types, provided the number of consecutive registers falls on a parameter boundary. Otherwise, the instrument will not accept the command and will respond with an Exception Code of 3, ILLEGAL DATA VALUE. To simplify coding, the instruments will process data in order of occurrence, and only not accept/process the command for the last parameter if it does not fall on the end of the parameter boundary.

**\*NOTE:** Support for multi-parameter writes is limited to support of the Multi-word Write Function (Number 16), but will permit writing of one parameter only per message. The multi-parameter read function supports a maximum of 10 parameters in one message.

### *SECTION 5.0 - READ & WRITE EXAMPLES*

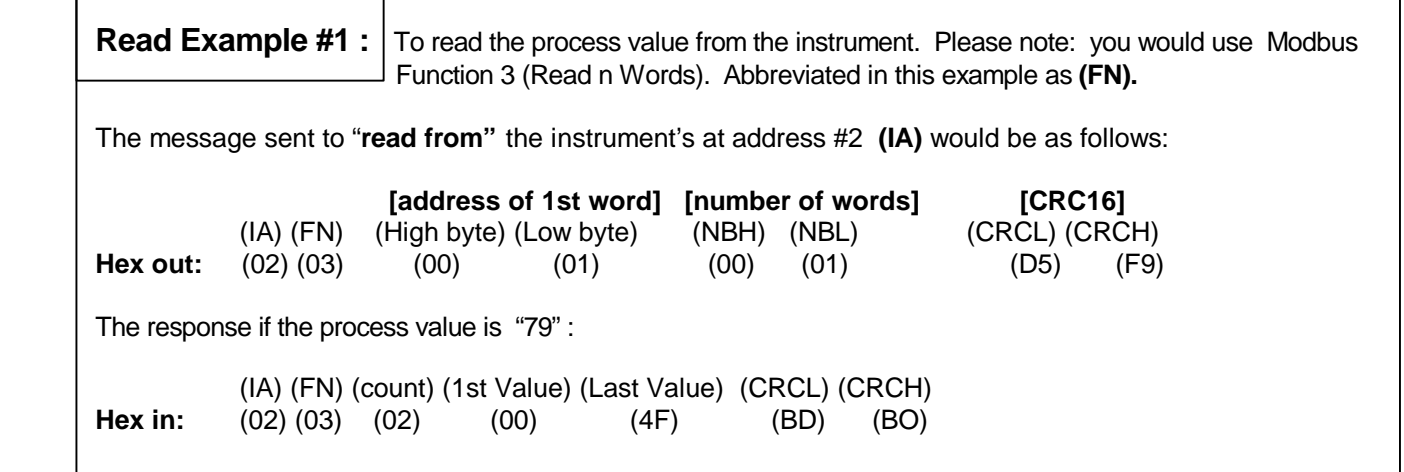

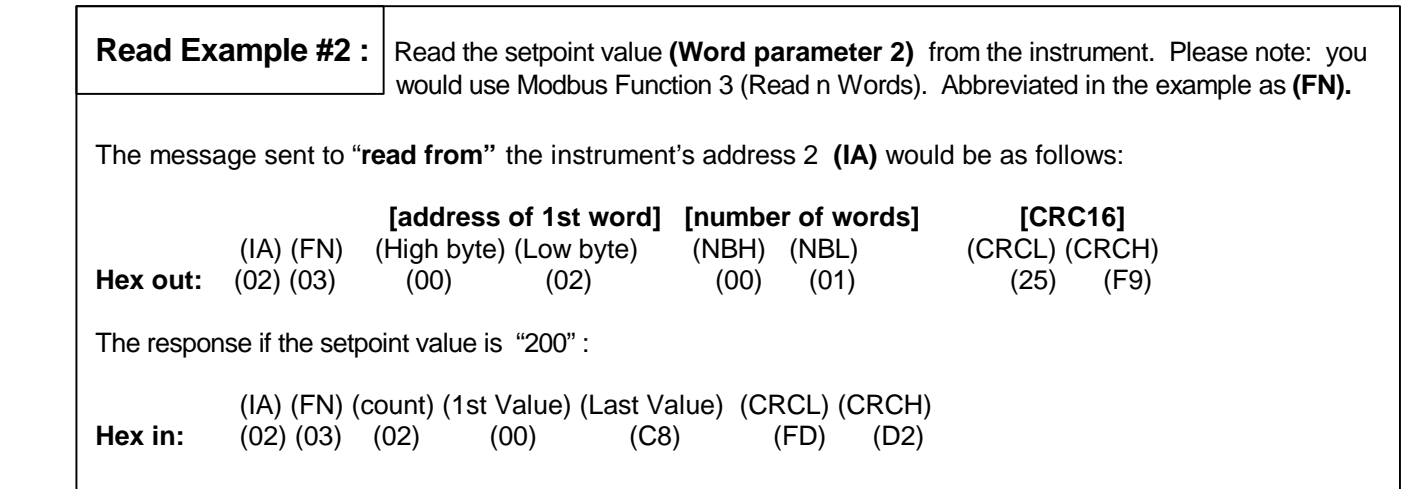

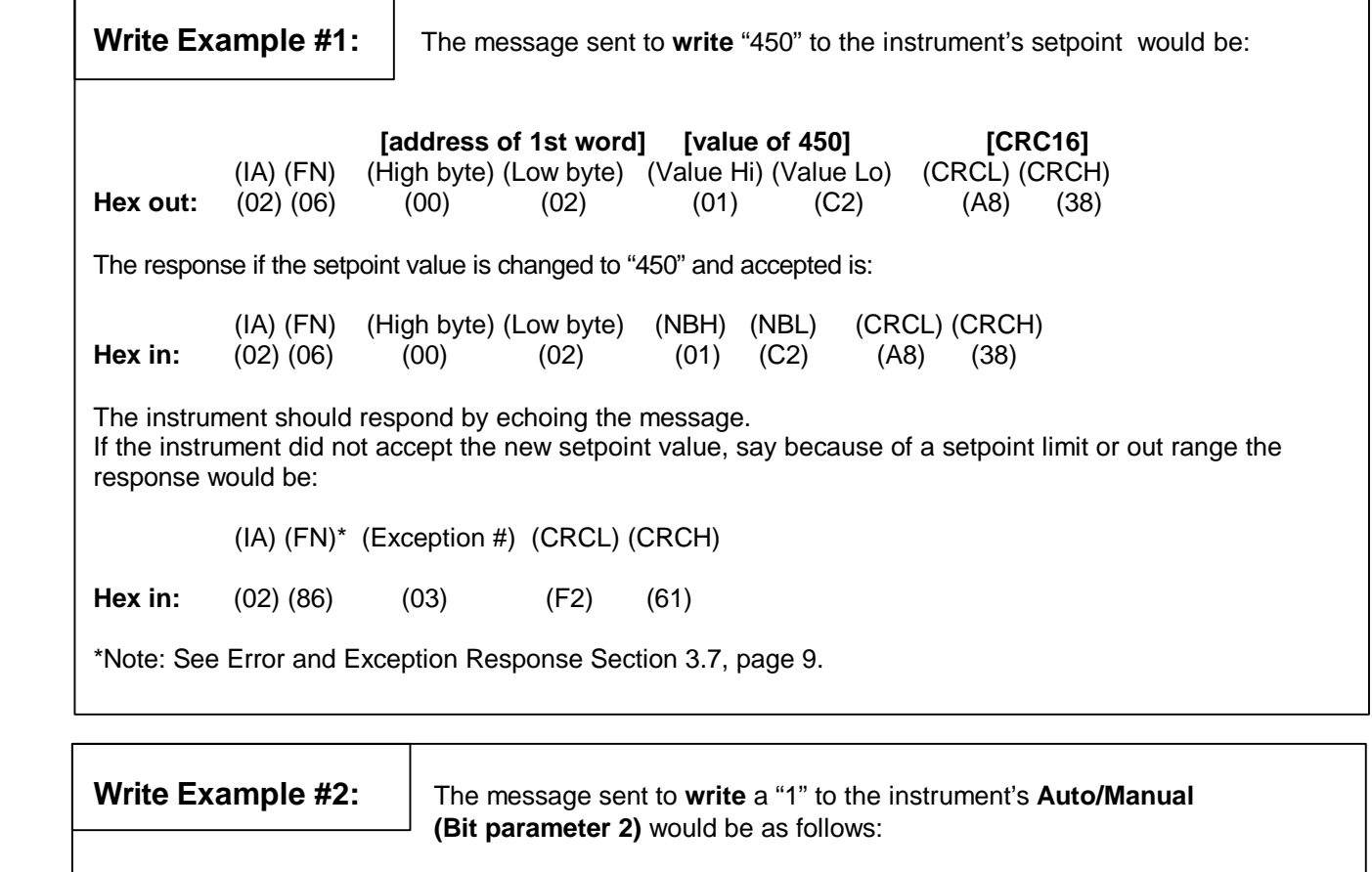

 **[address of 1st word] [bit value = 1 or (FF)] [CRC16]**  $(IA)$   $(FN)^*$  (High byte) (Low byte) **Hex out:** (02) (05) (00) (02) (FF) (00) (2D) (C9)

\*Note: See Function 5 (Write 1 Bit) for this example. See Section 3.3.

### *APPENDIX*

*NOTE*: When using a third party **MMI** or **SCADA** software package please be aware that you may have to **offset** each of the register addresses by **adding one**. This is because some packages are assuming that Modbus RTU is communicating to a PLC (Programmable Logic Controller) which uses **zero** as the first legitimate register assignment, while humans think of **one** as the first legitimate register address. Using Intellution's "The FIX" MMI software, the register assignments had to be offset by one. An example: To read the 1601's **Setpoint** value, you must use 00003, instead of word register 00002. To read the **Process Variable** you must use register 00002, instead of word register 00001).

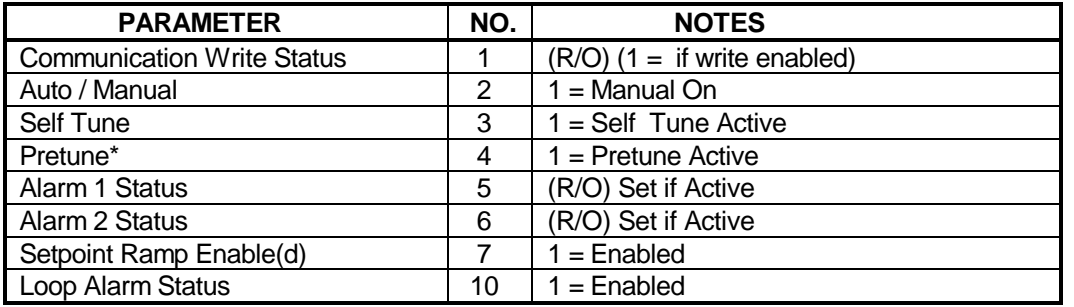

#### **CN1601, 1611, 1621 Bit Parameters :**

**\*NOTE:** To enable Pretune, write a non-zero value to that parameter; to disable Pretune, write a zero to that parameter. Enable Pretune will fail if the process value is within 5% of input span from the setpoint. This failure will not be indicated by communications. Please note this is for all units that have Pretune.

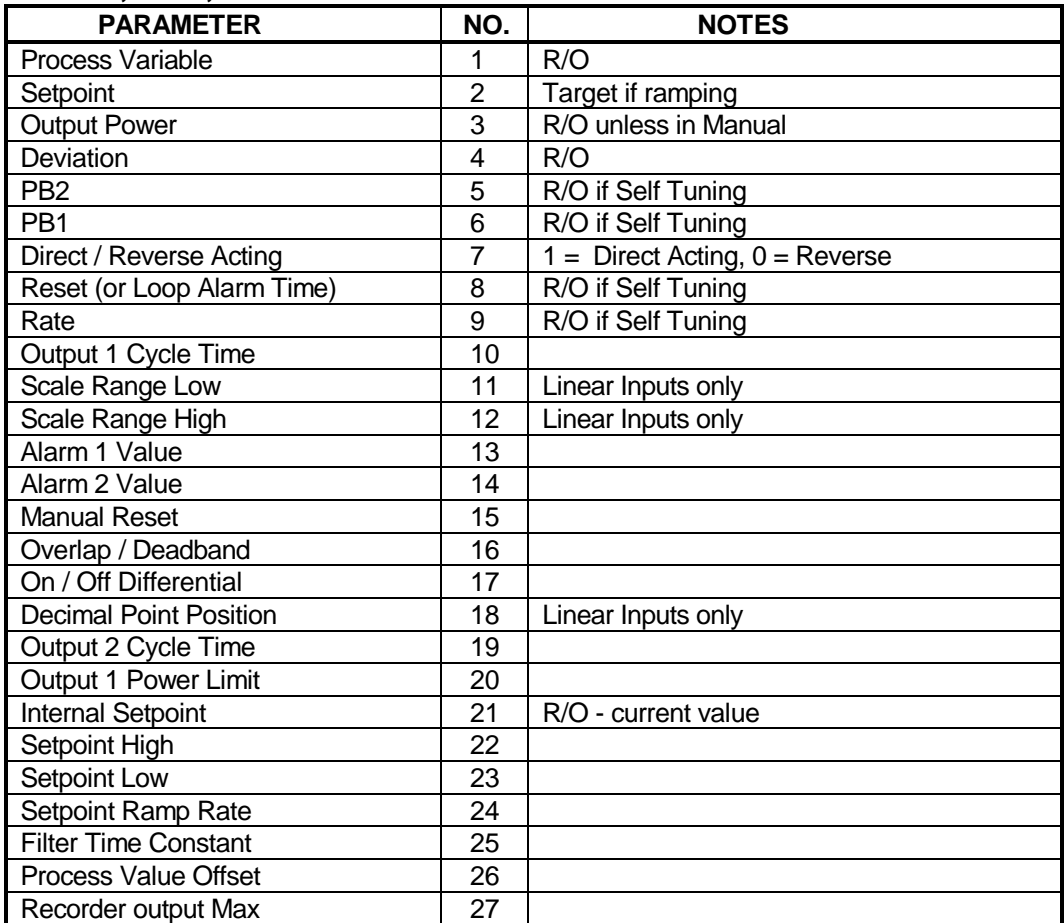

#### **CN1601, 1611, 1621 Word Parameters:**

**CN1601, 1611, 1621 Word Parameters:**

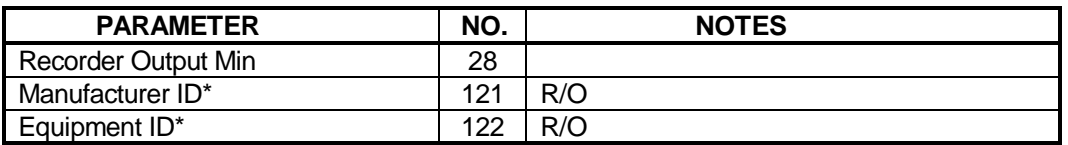

**\*NOTE:** Some of the parameters which do not apply to a particular instrument configuration (e.g. PB2 on a single output zone) will accept reads and writes. Others will accept read only, and will return an exception if an attempt is made to write values to them.

#### **CN1602, 1612, 1622 Bit Parameters:**

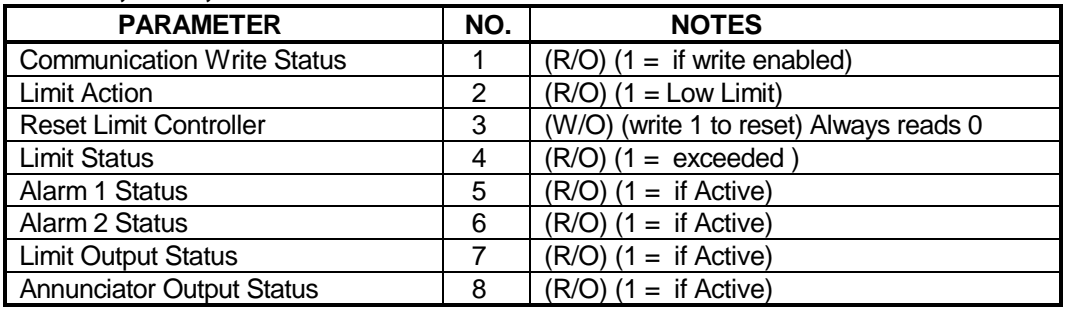

#### **CN1602, 1612, 1622 Word Parameters:**

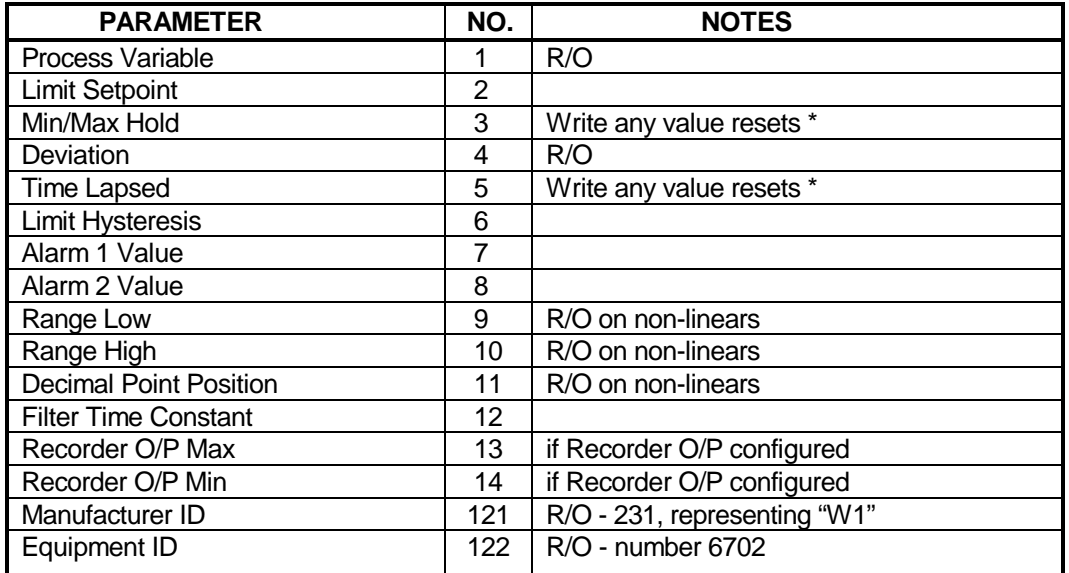

**\*NOTES:** When the process value is in the over range, under range or sensor break condition the values returned will be as follows:

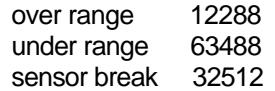

The max/min hold value will also return 32512 if the process value has seen sensor break condition since the last reset.

The time exceeded parameter will return the over range value (12288) if the time becomes greater than 1000 minutes.

#### **DP1610 Bit Parameters:**

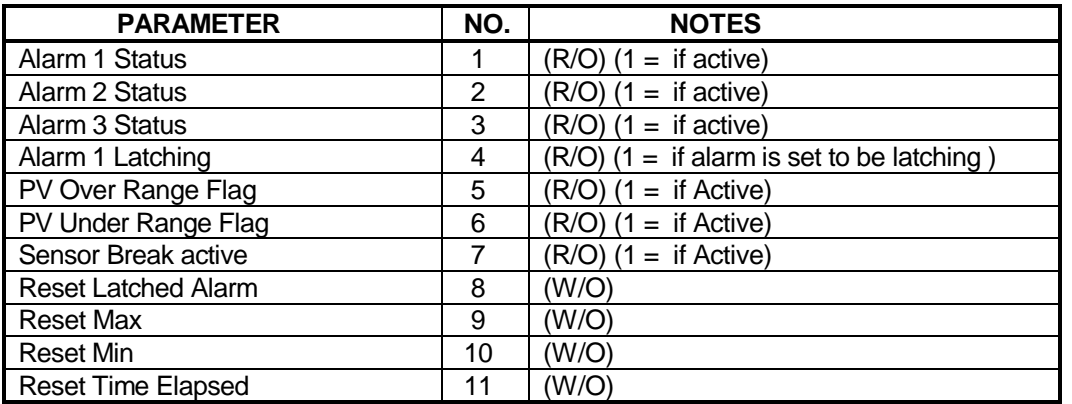

#### **DP1610 Word Parameters:**

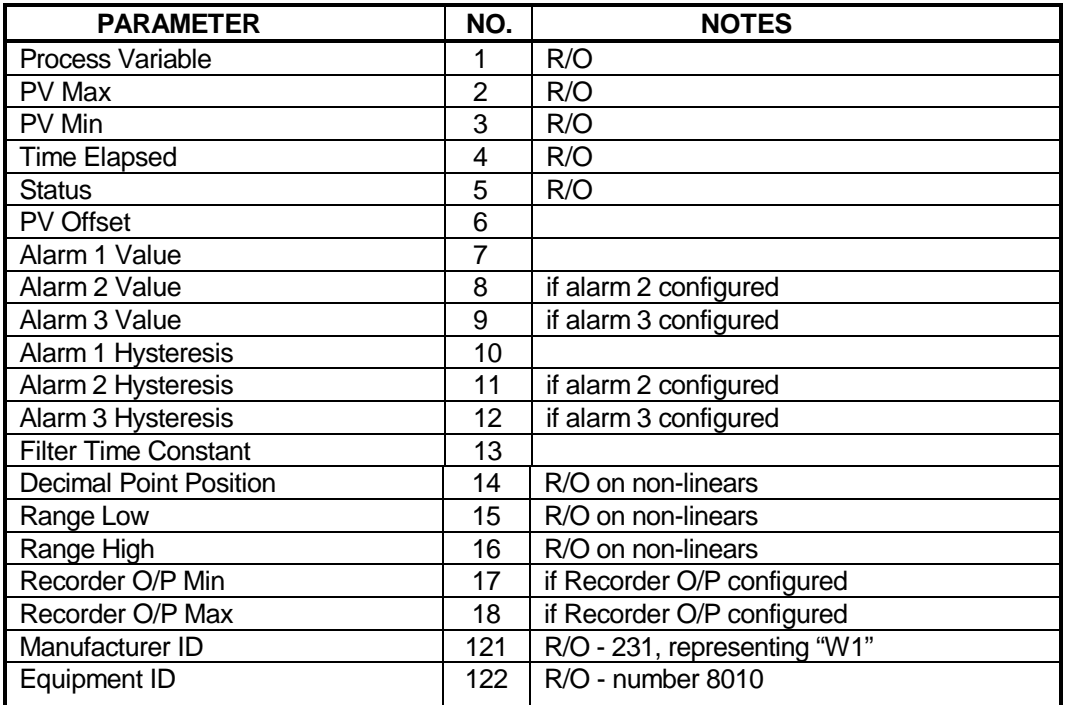

### **DP/CN1632 Bit Parameters :**

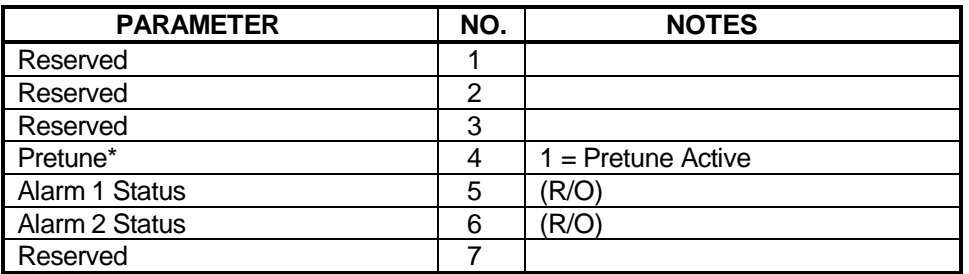

**\*NOTE:** To enable Pretune, write a non-zero value to that parameter; to disable Pretune, write a zero to that parameter. Enable Pretune will fail if the process value is within 5% of input span from the setpoint. This failure will not be indicated by communications.

#### **DP/CN1632 Word Parameters:**

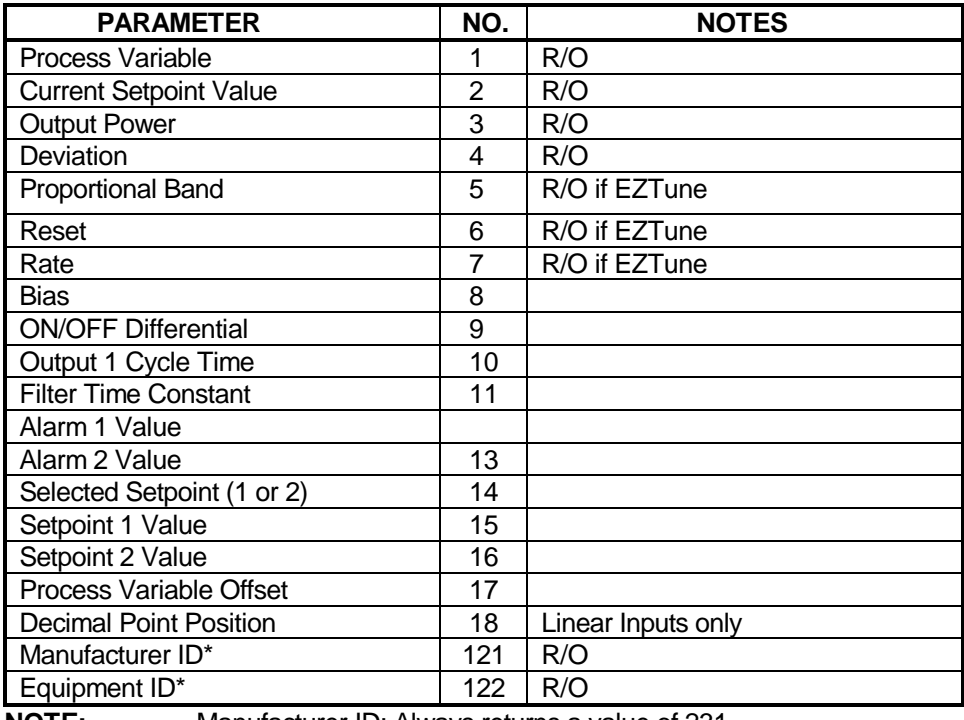

**NOTE:** Manufacturer ID: Always returns a value of 231 Equipment ID: Returns model: 2300